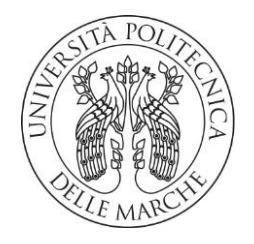

#### **UNIVERSITA' POLITECNICA DELLE MARCHE**

### FACOLTA' DI INGEGNERIA

Corso di Laurea triennale in Ingegneria Elettronica

**Misura di permettività complessa a microonde**

**Measurement of Complex Permittivity at Microwaves** 

Relatore: Chiar.mo Tesi di Laurea di:

Prof. **Morini Antonio Freddi Giacomo**

A.A. **2020** / **2021 2019 / 2020**

# Indice

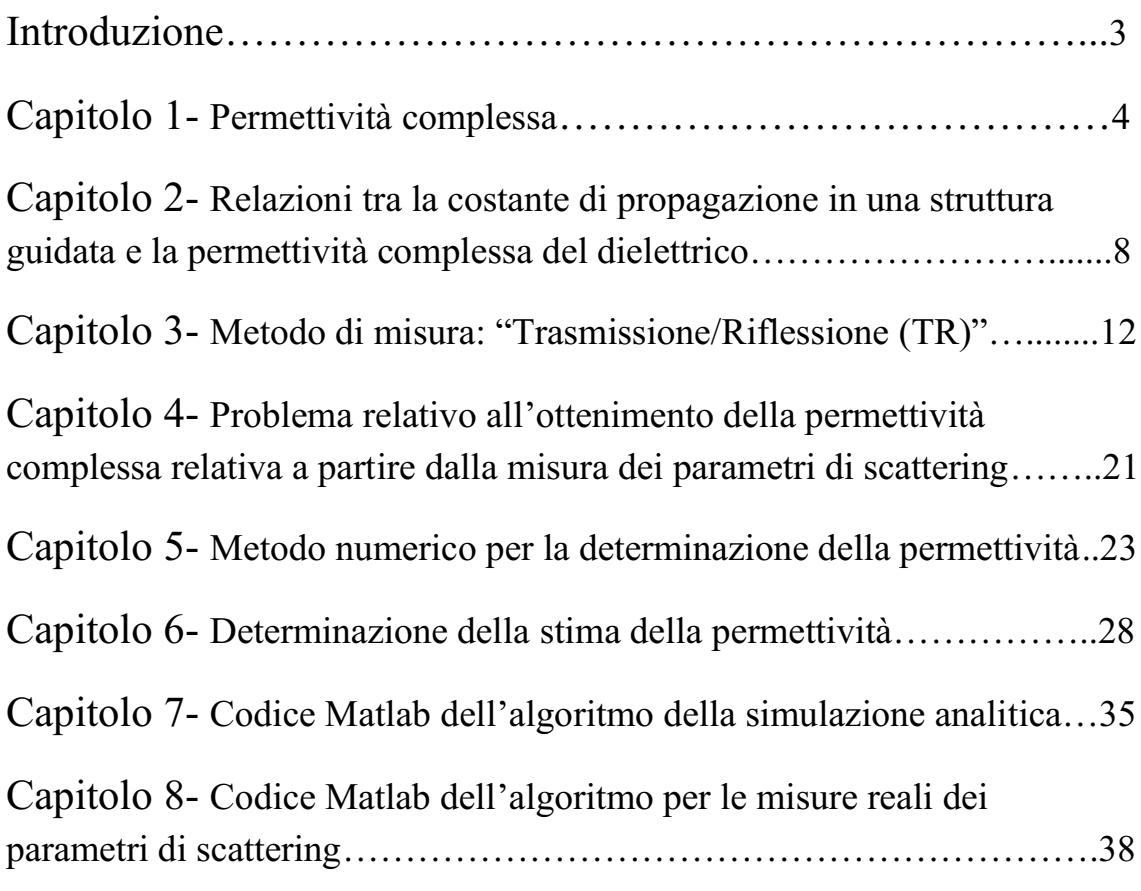

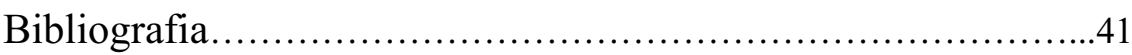

## Introduzione

Nella seguente tesi viene descritta l'analisi di un sistema di misura a microonde per la determinazione della permettività complessa di un dielettrico. La misura dei parametri necessari a trovare la permettività complessa del mezzo viene fatta adoperando il metodo detto "Trasmissione/Riflessione", nel quale il campione viene inserito all'interno di un tratto di guida d'onda andando a costituire una struttura a due porte. La struttura a due porte viene successivamente modellata mediante tre tratti di linea di trasmissione. L'algoritmo adoperato per la determinazione della permettività complessa del dielettrico è l'algoritmo NIST iterativo il quale, a partire da una stima della permettività complessa ed un'equazione basata su una certa combinazione dei parametri di scattering, è in grado di fornire in uscita il valore della permettività complessa. L'equazione complessa data dalla combinazione dei parametri di scattering viene risolta iterativamente mediante il metodo numero di Newton-Raphson. La stima iniziale necessaria per poter procedere all'utilizzo del metodo iterativo viene ottenuta mediante un singolo parametro della matrice di trasmissione associata al tratto di guida contenente il dielettrico.

## Capitolo 1

### Permettività complessa

La permettività elettrica complessa  $\varepsilon$  è una grandezza fisica esprimente la capacità di un materiale, sottoposto ad un campo elettrico esterno, d'immagazzinare energia e di dissiparla a seconda dei meccanismi di polarizzazione elettrica del materiale stesso. Tale grandezza va a rappresentare l'entità della polarizzazione degli atomi e delle molecole che costituiscono il materiale in conseguenza alla quale si produce un campo elettrico aggiuntivo modificante il campo complessivamente presente nel mezzo. Il vettore induzione elettrica *D* esprime come il campo elettrico *E* condiziona la disposizione delle cariche elettriche in un dato materiale mediante il fenomeno fisico della polarizzazione elettrica. La permettività elettrica complessa  $\varepsilon$ , rappresentante l'entità della polarizzazione d'uno specifico materiale, è quindi ciò che direttamente lega i due vettori sopra definiti:

$$
\overrightarrow{D} = \varepsilon \overrightarrow{E} \quad (1.1)
$$

In generale, la permettività elettrica è un tensore, non è quindi sempre trattabile come una quantità scalare e, di conseguenza, non sempre il vettore *D* è parallelo al vettore campo elettrico *E* ; tuttavia, nei materiali isotropi, lineari ed omogenei, la permettività risulta essere una quantità scalare [1].

La permettività elettrica complessa, dimensionalmente espressa nel S.I. come farad al metro, può essere scritta come il prodotto tra una costante dimensionale, ovvero la costante dielettrica nel vuoto  $\varepsilon_0$  ed un numero puro denominato  $\varepsilon_r$ . Il valore della costante dielettrica nel vuoto è il seguente:

$$
\varepsilon_0 = 8,85418781762 \cdot 10^{-12} \cdot \frac{F}{m} \quad (1.2)
$$

Nel caso in cui il materiale presenti delle perdite energetiche, la permettività relativa  $\varepsilon$ , è un numero complesso e può quindi essere espresso in una parte reale ed in una parte immaginaria:

$$
\varepsilon_r = \varepsilon_r' - j\varepsilon_r'' \quad (1.3)
$$

La parte reale della permettività elettrica relativa rappresenta quanta energia proveniente da un campo elettrico esterno è immagazzinata nel materiale, mentre la parte immaginaria è una misura delle perdite energetiche in un materiale sottoposto ad un

campo esterno; ovviamente, nel caso ideale in cui le perdite siano nulle la permettività elettrica risulta essere un numero reale. Sia la parte reale che la parte immaginaria della permettività elettrica relativa sono numeri reali positivi:

$$
\varepsilon_r'' \ge 0 \quad (1.4) \qquad \varepsilon_r' \ge 0 \quad (1.5)
$$

Nell'ipotesi di applicare un campo in regime armonico, posso scrivere la legge di Ampère nel seguente modo [2]:

$$
\vec{\nabla} \times \vec{H} = \vec{J}_e + \vec{J} + j\omega \varepsilon_d \vec{E} \quad (1.6)
$$

*e J* è la densità di corrente dovute alle sorgenti, *H* il vettore campo magnetico e *J* è la densità di corrente di conduzione. Supponendo di essere in una regione di spazio in assenza di sorgenti, si può porre  $\bar{J}_e = \bar{0}$ . Inoltre,

$$
\varepsilon_d = \varepsilon_0 (\varepsilon_r' - j\varepsilon_{d,r}'') \ (1.7)
$$

$$
\vec{J} = \sigma_{dc}\vec{E} \quad (1.8)
$$

Inserendo le equazioni (1.8) e (1.7) all'interno dell'equazione (1.6), si trova che:

$$
\vec{\nabla} \times \vec{H} = j\omega \left[ \varepsilon' - j\left(\frac{\sigma_{dc}}{\omega}\right) - j\varepsilon''_d \right] \vec{E} \quad (1.9)
$$

Di conseguenza la permettività complessa può essere scritta come:

$$
\varepsilon = \varepsilon' - j(\frac{\sigma_{dc}}{\omega} + \varepsilon''_d) \tag{1.10}
$$

Da quanto scritto sopra si può evincere come la parte immaginaria della permettività elettrica relativa può essere a sua volta scomposta in due termini evidenzianti due perdite di natura distinta:

$$
\varepsilon_r'' = \varepsilon_{d,r}'' + \frac{\sigma_{dc}}{\omega \varepsilon_0} \qquad (1.11)
$$

Una parte delle perdite del materiale è associata alle perdite dielettriche del materiale, mentre un'altra alle perdite legate alla conduzione nel mezzo. Si definisce la tangente di perdita di un materiale la seguente quantità:

$$
\tan(\delta_d) = \frac{\varepsilon''}{\varepsilon'} = \frac{\left(\frac{\sigma_{dc}}{\omega} + \varepsilon''_d\right)}{\varepsilon'} = \frac{\left(\frac{\sigma_{dc}}{\omega \varepsilon_0} + \varepsilon''_{d,r}\right)}{\varepsilon'_{r}} \quad (1.12)
$$

Essendo la permettività un numero complesso, questa può essere rappresentata nel piano di Gauss come un vettore:  $\delta_d$  è l'angolo che il vettore della permettività forma con l'asse orizzontale del piano di Gauss.

$$
\varepsilon = \varepsilon \, |\cdot e^{-j\delta_d} \quad (1.13)
$$

Adoperando l'eq. (1.12) si può scrivere la permettività complessa in funzione della tangente di perdita:

$$
\varepsilon = \varepsilon' - j\varepsilon'' = \varepsilon'(1 - j\tan(\delta_d)) \qquad (1.14)
$$

In generale la permettività complessa dipende dalla frequenza del campo elettromagnetico, dalla temperatura e dalla struttura del materiale a cui è associata. La risposta dei materiali all'applicazione di un campo elettromagnetico, ovvero la polarizzazione elettrica che si verifica in questi nel momento in cui venga applicato un campo esterno, dipende dalla struttura atomica degli stessi. Un meccanismo di polarizzazione è la polarizzazione per orientamento: in materiali che, in assenza di un campo esterno applicato, posseggono momenti di dipolo permanenti casualmente orientati, l'applicazione d'un campo va a determinare l'allinearsi degli stessi parallelamente al campo; i dielettrici che subiscono questa tipologia di polarizzazione vengono chiamati dielettrici polari. A causa dell'effetto di un campo elettrico oscillante in modo periodico, i dipoli sono costretti a ruotare e, in conseguenza delle collisioni con i dipoli vicini, si va dissipando energia sotto forma di calore. Nei materiali dielettrici non polari, ovvero quelli costituiti da molecole o atomi in cui i baricentri delle cariche negative e positive coincidono, i dipoli si formano per deformazione degli atomi o delle molecole del materiale e vengono chiamati dipoli indotti. Nel caso la deformazione consista nello spostamento nella posizione degli elettroni rispetto al nucleo dell'atomo, si parla di polarizzazione elettronica; diversamente, nel caso tale deformazione riguardi la posizione di ioni a carica diversa nella molecola, si parla di polarizzazione atomica. In presenza di campi oscillanti queste forme di polarizzazione vanno determinando delle perdite energetiche.

La polarizzazione di un materiale sottoposto ad un campo è descritta dal vettore di polarizzazione *P* :

$$
\vec{D} = \varepsilon_0 \vec{E} + \vec{P} \quad (1.15)
$$

 $\vec{P} = \varepsilon_0 \chi_e \vec{E}$  (1.16)

Sostituendo l'eq. (1.16) nell'equazione (1.15) si trova la relazione che lega la suscettività elettrica  $\chi_e$  con la permettività relativa  $\varepsilon_r$ :

$$
\varepsilon_r = 1 + \chi_e \quad (1.17)
$$

Nel vuoto, dove quindi la permettività relativa è unitaria, si ha che la suscettività elettrica è nulla:

 $\chi_e = 0$  (1.18)

## Capitolo 2

## Relazioni tra la costante di propagazione in una struttura guidata e la permettività complessa del dielettrico

La costante di propagazione  $\gamma$  di un'onda elettromagnetica in un dato mezzo è una quantità complessa che può essere scomposta in parte reale e parte immaginaria:

$$
\gamma = \alpha + j\beta \quad (2.1)
$$

La parte reale della costante di propagazione, ovvero  $\alpha$ , è detta costante di attenuazione ed esprime l'attenuazione dell'onda elettromagnetica nel suo propagarsi in un mezzo con perdite. Nel caso in cui il mezzo sia privo di perdite, ovvero  $\alpha = 0$ , la costante di propagazione è una quantità puramente immaginaria, dipendente soltanto dalla costante di fase  $\beta$  :

$$
\gamma = j\beta \ (2.2)
$$

Inoltre, poiché la propagazione è guidata, la costante di propagazione può essere scritta come:

$$
\gamma = j\sqrt{k^2 - k_c^2} = \sqrt{k_c^2 - k^2} \quad (2.3)
$$

Nelle formule di sopra il numero d'onda *k* può essere espresso come:

$$
k = \omega \sqrt{\mu \varepsilon} = \omega \sqrt{\mu_0 \varepsilon_0 (\varepsilon_r' - j\varepsilon_r'')} \tag{2.4}
$$

Nel nostro caso, come si evince dall'equazione scritta sopra, si vanno considerando mezzi non magnetici, ovvero mezzi in cui la permeabilità magnetica è uguale a quella nel vuoto:  $\mu = \mu_0$ .

$$
k = \omega \sqrt{\mu_0 \varepsilon_0 \varepsilon'_r (1 - j \tan(\delta_d))}
$$
 (2.5)  

$$
k^2 = \omega^2 \mu_0 \varepsilon_0 \varepsilon'_r (1 - j \tan(\delta_d))
$$
 (2.6)

Considerando  $k_r := \omega \sqrt{\mu_0 \varepsilon'}$ , possiamo scrivere la costante di propagazione al quadrato come:

come:  
\n
$$
\gamma^2 = k_c^2 - k^2 = k_c^2 - k_r^2 (1 - j \tan(\delta_d)) = (k_c^2 - k_r^2) + j k_r^2 \tan(\delta_d)
$$
 (2.6)

Inoltre, poiché  $\gamma^2 = (\alpha + j\beta)^2 = (\alpha^2 - \beta^2) + j(2\alpha\beta)$ , uguagliando la parte reale e la parte immaginaria dell'eq. (2.6) con le medesime della precedente eq., otteniamo il seguente sistema di due equazioni e due incognite:

$$
\begin{cases}\n(\alpha^2 - \beta^2) = k_c^2 - k_r^2 = r \\
2\alpha\beta = k_r^2 \tan(\delta_d) = s\n\end{cases}
$$
\n(2.7)

Isolando la costante d'attenuazione dalla seconda equazione del sistema (2.7) e sostituendola nella prima equazione dello stesso sistema, si trova che:

$$
\beta^4 + r\beta^2 + \frac{s^2}{4} = 0
$$
 (2.8)

Risolvendo l'eq. (2.8) si ottiene:

$$
\beta^2 = \frac{-r \pm \sqrt{r^2 + s^2}}{2} \tag{2.9}
$$

Poiché  $\beta^2 > 0$ , la sola soluzione accettabile tra le due è quella con il segno positivo. Infine, andando a sostituire nell'eq. (2.9) presa con il segno giusto la variabile *r* e la variabile *s* , si perviene alla seguente equazione:

$$
\beta^2 = \frac{k_r^2 - k_c^2 + \sqrt{(k_c^2 - k_r^2)^2 + k_r^4 \tan^2(\delta_d)}}{2}
$$
 (2.10)

Dall'equazione (2.10), tenendo conto che  $\beta > 0$ , si giunge infine alla seguente espressione per la costante di fase:

$$
\beta = \omega \frac{\sqrt{\varepsilon'_r}}{c\sqrt{2}} \sqrt{\left(\frac{k_c^2}{k_r^2} - 1\right)^2 + \tan^2(\delta_d)}\right)^{1/2} - \left(\frac{k_c^2}{k_r^2} - 1\right)
$$
 (2.11)

Inserendo l'eq. (2.11) nella prima equazione del sistema (2.7) ed isolando la costante di attenuazione  $\alpha$ , si trova la relazione:

$$
\alpha = \omega \frac{\sqrt{\varepsilon'_r}}{c\sqrt{2}} \sqrt{\left( \frac{k_c^2}{k_r^2} - 1 \right)^2 + \tan^2(\delta_d)}^{\frac{1}{2}} + \left( \frac{k_c^2}{k_r^2} - 1 \right) (2.12)
$$

Le equazioni (2.11) e (2.12) rappresentano delle relazioni che legano, rispettivamente, la costante di fase e la costante di attenuazione alla permettività complessa.

Si procederà ora a ricavare un'importante relazione tra la costante di propagazione  $\gamma$  e la permettività complessa relativa  $\varepsilon_r$  che verrà adoperata nei capitoli successivi.

$$
\gamma = j\sqrt{\omega^2 \mu_0 \varepsilon_0 \varepsilon_r - k_c^2} = j\sqrt{\left(\frac{\omega}{c}\right)^2 \varepsilon_r - k_c^2} \quad (2.13)
$$

Nell'equazione (2.13) la costante *c* è la velocità della luce nel vuoto e risulta essere uguale a:

$$
c = \frac{1}{\sqrt{\mu_0 \varepsilon_0}} \approx 3.10^8 \frac{m}{s} \quad (2.14)
$$

Considerando la propagazione guidata dell'onda elettromagnetica avvenente in una guida d'onda rettangolare di lato maggiore denominato *a* , in cui si propaga solo il modo fondamentale *TE*<sub>10</sub>, è possibile scrivere:

$$
k_c = \frac{2\pi}{\lambda_c} = \frac{2\pi}{2a} = \frac{\pi}{a} \quad (2.15)
$$

Nella formula di sopra *c* è la lunghezza d'onda di taglio relativa al modo fondamentale in guida d'onda rettangolare, ovvero il  $TE_{10}$ . Di conseguenza, possiamo scrivere:

$$
\gamma = j \sqrt{\left(\frac{\omega}{c}\right)^2 \varepsilon_r - \left(\frac{2\pi}{\lambda_c}\right)^2} \tag{2.16}
$$

Andando ad isolare la permettività complessa relativa  $\varepsilon_r$  dall'equazione (2.15), si arriva alla seguente espressione:

$$
\varepsilon_r = \frac{c^2}{\omega^2} \left( \left( \frac{2\pi}{\lambda_c} \right)^2 - \gamma^2 \right) (2.17)
$$

Sostituendo l'eq. (2.1) all'interno dell'eq. (2.17), possiamo scrivere che:  
\n
$$
\varepsilon_r = \frac{c^2}{\omega^2} \left( \left( \frac{2\pi}{\lambda_c} \right)^2 - (\alpha + j\beta)^2 \right) = \frac{c^2}{\omega^2} \left( \left( \frac{2\pi}{\lambda_c} \right)^2 - \alpha^2 + \beta^2 \right) - j\frac{c^2}{\omega^2} (2\alpha\beta) \quad (2.18)
$$

Considerando infine l'eq. (1.3), si arriva a trovare altre due relazioni che esprimono come  $\alpha \in \beta$  influiscano sia su  $\varepsilon_r'$ , sia su  $\varepsilon_r''$ :

$$
\varepsilon'_{r} = \frac{c^{2}}{\omega^{2}} \left( \left( \frac{2\pi}{\lambda_{c}} \right)^{2} + \beta^{2} - \alpha^{2} \right) (2.19)
$$

$$
\varepsilon_r'' = \frac{c^2}{\omega^2} (2\alpha\beta) \quad (2.20)
$$

## Capitolo 3

#### Metodo di misura: "Trasmissione/Riflessione (TR)"

Nella misura della permettività fatta tramite il metodo di trasmissione/riflessione, un campione dielettrico detto MUT *(Material Under Test*), viene inserito all'interno di un tratto di guida d'onda o di una linea coassiale di lunghezza L e viene sottoposto ad un campo elettromagnetico incidente. Si suppone che soltanto il modo fondamentale (TE<sub>10</sub> in guida rettangolare, oppure *TEM* in linea coassiale) sia in propagazione lungo la direzione dell'asse *z* come mostrato nella Figura 3.1; di conseguenza, il campo elettromagnetico incidente sul dielettrico è dovuto soltanto al modo fondamentale in propagazione [3].

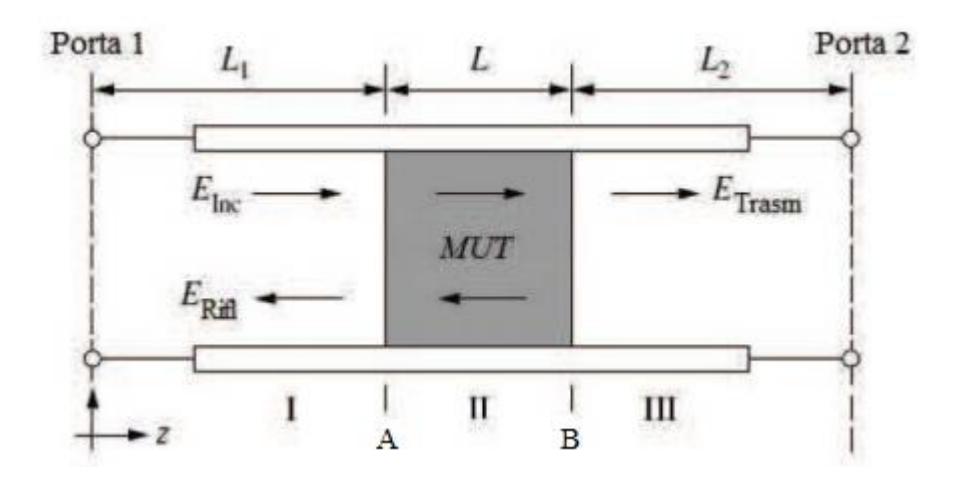

*Figura 3.1*

I quattro parametri della matrice di scattering rispetto alle facce del campione da esaminare, ovvero tra il riferimento A ed il riferimento B della Figura 3.1, possono essere determinati attraverso l'analisi del campo elettromagnetico alle interfacce del campione, risolvendo le condizioni al contorno del campo elettrico e del campo magnetico. Oppure, in maniera equivalente, si può modellare il sistema di misura descritto nella Figura 3.1 attraverso tre tratti di linea di trasmissione come mostrato nella Figura 3.2. Supponendo che il dielettrico sia stato inserito all'interno di un tratto di guida rettangolare, dove quindi il modo fondamentale è il  $TE_{10}$ , si può scrivere l'impedenza caratteristica del primo tratto di linea lungo  $L<sub>1</sub>$  e del terzo lungo  $L<sub>2</sub>$  come:

$$
z_0 = j\omega \frac{\mu_0}{\gamma_0} \quad (3.1)
$$

Nell'equazione (3.1) relativa al primo ed al terzo tratto di linea di trasmissione vuoti, la costante di propagazione  $\gamma_0$  è puramente immaginaria e risulta avere la seguente espressione:

$$
\gamma_0 = j\beta_0 = j\sqrt{\omega^2 \mu_0 \varepsilon_0 - \left(\frac{2\pi}{\lambda_c}\right)^2} = j\sqrt{\left(\frac{\omega}{c}\right)^2 - \left(\frac{2\pi}{\lambda_c}\right)^2} \quad (3.2)
$$

Infatti, nei due tratti di raccordo, non essendo presente alcun dielettrico, la permettività elettrica è reale e pari a quella nel vuoto. Diversamente, per il tratto di linea di trasmissione lungo *L* in cui è presente il dielettrico, si può scrivere l'impedenza caratteristica come:

$$
z = j\omega \frac{\mu}{\gamma} = j\omega \frac{\mu_0}{\gamma} \quad (3.3)
$$

Nell'eq. (3.3) la costante di propagazione  $\gamma$  è una quantità complessa, possedente quindi sia una parte reale sia una parte immaginaria, la cui espressione è data dall'eq. (2.15). Nell'eq. (2.16), la permettività complessa relativa  $\varepsilon_r$  è la quantità che si vuol riuscire a ricavare dalla misurazione dei parametri di scattering rispetto alle porte 1 e 2.

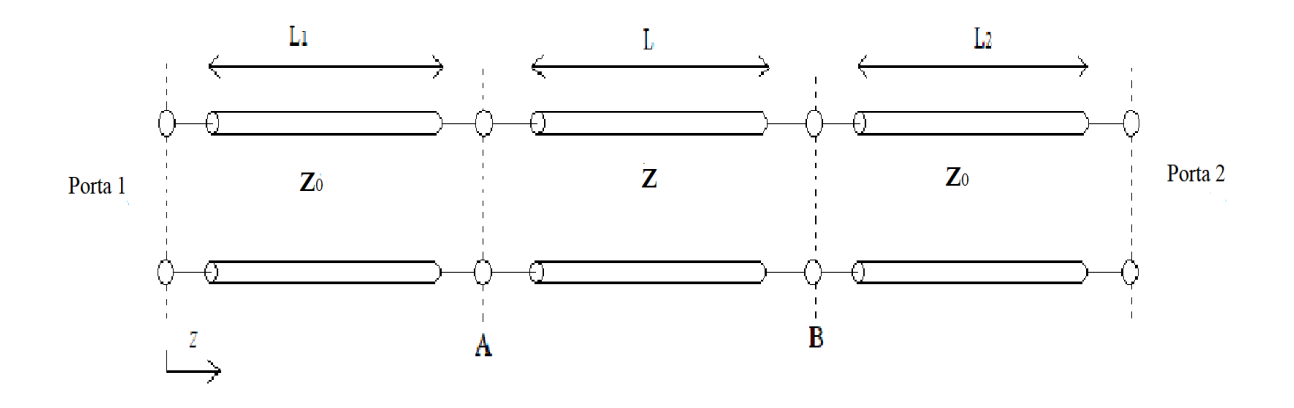

 *Figura 3.2*

Con l'obbiettivo di ricavare la matrice di scattering del sistema di misura rispetto alle porte 1 e 2, si procede nel ricavarsi la matrice di trasmissione d'un generico tratto di linea non vuoto. In Figura 3.3 è rappresentato il generico tratto di linea non vuoto con evidenziate le quattro grandezze che sono legate dalla matrice di trasmissione. Si procede ora a scrivere le equazioni di tensione e corrente che vigono nel medesimo tratto di linea:

$$
\begin{cases}\nV(z) = V^+ \cdot e^{-\gamma z} + V^- \cdot e^{\gamma z} \\
I(z) = \frac{V^+ \cdot e^{-\gamma z} - V^- \cdot e^{\gamma z}}{Z}\n\end{cases}
$$
\n(3.4)

Nella seconda equazione del sistema (3.4) è stata indicata con la lettera *Z* l'impedenza caratteristica del tratto di linea per distinguerla dalla variabile spaziale *z* associata all'asse lungo cui avviene la propagazione dell'onda.

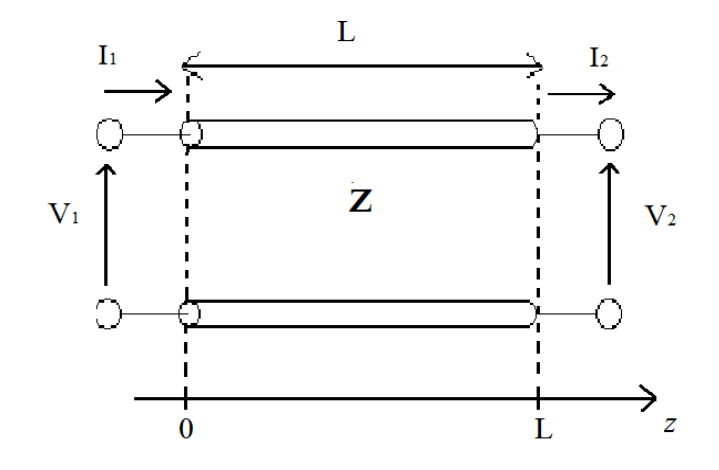

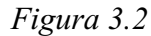

Valutando il sistema  $(3.4)$  in  $z = 0$ , si ottiene il seguente sistema:

$$
\begin{cases}\nV_1 = V(0) = V^+ + V^- \\
I_1 = I(0) = \frac{V^+ - V^-}{Z}\n\end{cases}
$$
\n(3.5)

Risolvendo il sistema (3.5) rispetto alle variabili  $V^+$  e  $V^-$ , si perviene alle equazioni:

$$
\begin{cases}\nV^+ = \frac{V_1 + I_1 Z}{2} \\
V^- = \frac{V_1 - I_1 Z}{2}\n\end{cases}
$$
\n(3.6)

Sostituendo le equazioni del sistema (3.6) all'interno del sistema (3.4) e valutando quest'ultimo nel punto  $z = L$ , si giunge al seguente sistema:

$$
\begin{cases}\nV_2 = V(L) = V_1 \left(\frac{e^{-\gamma z} + e^{\gamma z}}{2}\right) + Z \left(\frac{e^{-\gamma z} - e^{\gamma z}}{2}\right) I_1 \\
I_2 = I(L) = V_1 \left(\frac{e^{-\gamma z} - e^{\gamma z}}{2Z}\right) + \left(\frac{e^{-\gamma z} + e^{\gamma z}}{2}\right) I_1\n\end{cases}
$$
\n(3.7)

Riscrivendo il sistema (3.7) in forma matriciale e considerando le definizioni di coseno iperbolico e seno iperbolico, si arriva all'inversa della matrice di trasmissione:

$$
\begin{bmatrix} T \end{bmatrix}^{-1} = \begin{bmatrix} \cosh(\gamma L) & -Z\mathrm{senh}(\gamma L) \\ \frac{-\mathrm{senh}(\gamma L)}{Z} & \mathrm{cosh}(\gamma L) \end{bmatrix} (3.8)
$$

Invertendo la matrice (3.8) si giunge infine alla matrice di trasmissione:<br>  $\begin{bmatrix} \cosh(\gamma L) & Z\sinh(\gamma L) \end{bmatrix} \begin{bmatrix} A & B \end{bmatrix}$ 

$$
[T] = \begin{bmatrix} \cosh(\gamma L) & Z\mathrm{senh}(\gamma L) \\ \frac{\mathrm{senh}(\gamma L)}{Z} & \cosh(\gamma L) \end{bmatrix} = \begin{bmatrix} A & B \\ C & D \end{bmatrix} \quad (3.9)
$$

La matrice (3.9) può essere usata per rappresentare il tratto di linea non vuoto e, nello stesso tempo, imponendo  $\gamma = \gamma_0 = j\beta_0$  nell'equazione (3.9) è possibile ottenere come caso particolare la matrice di trasmissione dei due tratti di raccordo vuoti lunghi rispettivamente  $L_1$  e  $L_2$ . Infatti, date le seguenti relazioni, è possibile scrivere la matrice di trasmissione per i due tratti di raccordo:

$$
\cosh(j\beta_0 L) = \frac{e^{+j\beta_0 L} + e^{j\beta_0 L}}{2} = \cos(\beta_0 L) \quad (3.10)
$$

$$
senh(j\beta_0 L) = \frac{e^{j\beta_0 L} - e^{-j\beta_0 L}}{2} = jsen(\beta_0 L) \quad (3.11)
$$

Di conseguenza, dato  $i \in \{1,2\}$ , la matrice di trasmissione dei due tratti esterni può essere espressa come:

$$
[T_i] = \begin{bmatrix} \cos(\beta_0 L_i) & jz_0 \sin(\beta_0 L_i) \\ \frac{j \sin(\beta_0 L_i)}{z_0} & \cos(\beta_0 L_i) \end{bmatrix}
$$
 (3.12)

Nella Figura 3.3 è rappresentato il sistema di misura rappresentato mediante le tre matrici di trasmissione relative a ciascun tratto del modello.

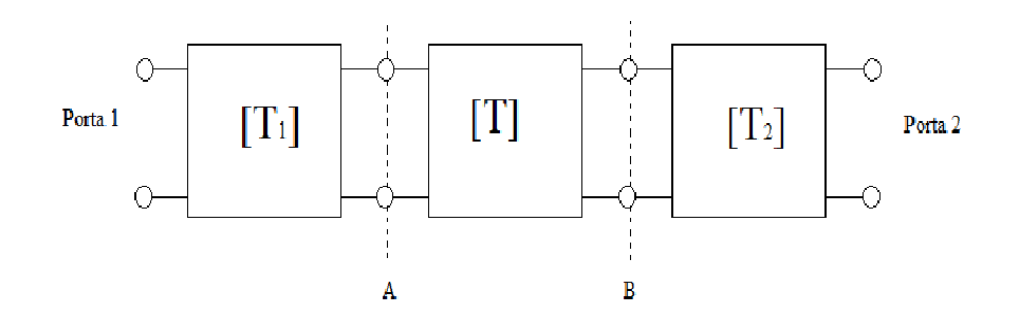

#### *Figura 3.3*

Se si vuol scrivere la matrice di trasmissione complessiva tra la porta 1 e la porta 2 è sufficiente fare il prodotto tra le matrici di trasmissione relative ai singoli tratti di linea:

 $[T_c] = [T_1] \cdot [T] \cdot [T_2]$  (3.13)

Una volta ottenuta la matrice di trasmissione del tratto di linea non vuoto, data dall'eq. (3.9), nel quale quindi la costante di propagazione contiene una parte reale non nulla, attraverso le relazioni che legano i parametri della matrice di Scattering ai parametri A,B,C e D della matrice di trasmissione possiamo trovare la matrice di Scattering rispetto alle facce del campione. Prima di far ciò è necessario tuttavia dare espressione al coefficiente di trasmissione e a quello di riflessione che danno origine al nome del

metodo di misura "Trasmissione/Riflessione" (TR).  
\n
$$
\Gamma = \left(\frac{z - z_0}{z + z_0}\right) = \left(\frac{\frac{\mu}{\gamma} - \frac{\mu_0}{\gamma_0}}{\frac{\mu}{\gamma} + \frac{\mu_0}{\gamma_0}}\right) = \left(\frac{\frac{\gamma_0}{\gamma} - \frac{\mu_0}{\mu}}{\frac{\gamma_0}{\gamma} + \frac{\mu_0}{\mu}}\right) = \left(\frac{\gamma_0 - \gamma}{\gamma_0 + \gamma}\right) (3.14)
$$

L'ultima equivalenza dell'eq. (3.14) si è potuta scrivere in ragione del fatto che, in relazione al tratto di guida in cui è presente il dielettrico, vale  $\mu = \mu_0$ . L'eq. (3.14) rappresenta il coefficiente di riflessione in funzione del quale verranno ricavati i parametri di scattering rispetto alle facce del campione, ovvero rispetto ai piani di riferimento A e B rappresentati in Figura 3.2.

$$
T = e^{-\gamma L} \quad (3.15)
$$

Data la matrice di trasmissione del tratto di linea lungo L contenente il dielettrico, ovvero l'eq. (3.9), si procedere a scrivere i parametri a,b,c e d della matrice di trasmissione normalizzata associata la medesimo tratto. Come si vede dalla Figura 3.4, la matrice di trasmissione relativa al dielettrico ha alle estremità le impedenze caratteristiche di riferimento dei due tratti di guida vuoti, ovvero z<sub>0</sub>.

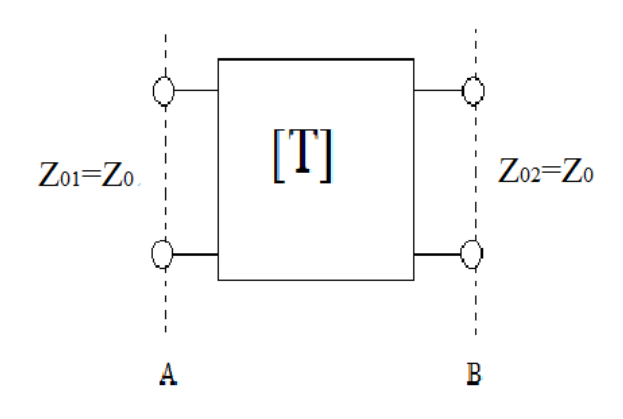

*Figura 3.4*

Di conseguenza le relazioni dei parametri a,b,c,d della matrice di trasmissione normalizzata con i parametri A,B,C e D della matrice di trasmissione divengono:

$$
a = A \cdot \sqrt{\frac{z_{02}}{z_{01}}} = A \quad (3.16)
$$

$$
b = B \frac{1}{\sqrt{z_{01} z_{02}}} = \frac{B}{z_0} \quad (3.17)
$$

$$
c = C \sqrt{z_{01} z_{02}} = C \cdot z_0 \quad (3.18)
$$

$$
d = D \sqrt{\frac{z_{01}}{z_{02}}} = D \quad (3.19)
$$

La relazione che lega i parametri a,b,c,d al parametro di scattering  $s_{11}$  è la seguente:

$$
s_{11} = \frac{a+b-c-d}{a+b+c+d} = \frac{A + \frac{B}{z_0} - z_0C - D}{A + \frac{B}{z_0} + z_0C + D}
$$
(3.20)

Andando a sostituire nell'equazione (3.20) le espressioni di A,B,C e D date dall'equazione (3.9) si ottiene:

$$
s_{11} = \frac{\left(\frac{z}{z_0} - \frac{z_0}{z}\right) \operatorname{senh}(\gamma L)}{2\cosh(\gamma L) + \operatorname{senh}(\gamma L) \left(\frac{z}{z_0} + \frac{z_0}{z}\right)} \tag{3.21}
$$

$$
s_{11} = \frac{\left(\frac{z^2 - z_0^2}{(z + z_0)^2}\right) \operatorname{senh}(\gamma L)}{\left(\frac{2z_0 z}{(z + z_0)^2}\right) \left(\cosh(\gamma L) - \operatorname{senh}(\gamma L)\right) + \operatorname{senh}(\gamma L)}
$$
(3.22)  

$$
\Gamma = \left(\frac{z - z_0}{z + z_0}\right) \left(\frac{z + z_0}{z + z_0}\right) = \frac{z^2 - z_0^2}{(z + z_0)^2}
$$
(3.23)  

$$
(1 - \Gamma^2) = \frac{4z_0 z}{(z + z_0)^2}
$$
(3.24)

Sostituendo l'equazione (3.24) e la (3.23) nell'equazione (3.22) si ottiene:

$$
s_{11} = \frac{\Gamma}{\frac{1}{2} \left[ \left( 1 - \Gamma^2 \right) \coth(\gamma L) + \left( 1 + \Gamma^2 \right) \right]} \tag{3.25}
$$

$$
\coth(\gamma L) = \frac{1 + e^{-2\gamma L}}{1 - e^{-2\gamma L}} = \frac{1 + T^2}{1 - T^2} \tag{3.26}
$$

Inserendo l'eq. (3.26) nell'eq. (3.25) ed effettuando qualche passaggio si perviene all'espressione che lega il parametro  $s<sub>11</sub>$  con il coefficiente di riflessione  $\Gamma$  e quello di trasmissione *T* :

transmissione *T*:  
\n
$$
s_{11} = \frac{\Gamma(1 - T^2)}{\frac{1}{2} \left[ \left( 1 - \Gamma^2 \right) \left( 1 + T^2 \right) + \left( 1 + \Gamma^2 \right) \left( 1 - T^2 \right) \right]} = \frac{\Gamma(1 - T^2)}{1 - \Gamma^2 T^2} \quad (3.27)
$$

Poiché il parametro A della matrice di trasmissione (3.9) è uguale al parametro D, sapendo anche che  $z_{01} = z_{02} = z_0$ , ne segue che:

$$
s_{22} = s_{11} \ (3.28)
$$

Per calcolare il parametro  $s_{21}$  della matrice di scattering del tratto di linea contenente il dielettrico si adopera la relazione che lo lega ai parametri a,b,c e d della matrice di trasmissione normalizzata relativa al medesimo tratto:

$$
s_{21} = \frac{2(a \cdot d - b \cdot c)}{a + b + c + d} = \frac{2(A \cdot D - B \cdot C)}{A + \frac{B}{z_0} + C \cdot z_0 + D}
$$
(3.29)

Sostituendo nell'eq. (3.29) le espressioni dei parametri A,B,C e D date dall'eq. (3.9) si ottiene:

$$
s_{21} = \frac{2(\cosh^2(\gamma L) - \operatorname{senh}^2(\gamma L))}{2\cosh(\gamma L) + \left(\frac{z^2 + z_0^2}{z_0 z}\right) \operatorname{senh}(\gamma L)} \quad (3.30)
$$
  

$$
s_{21} = \frac{\left(\frac{2z_0 z}{(z - z_0)^2}\right)(\cosh(\gamma L) - \operatorname{senh}(\gamma L))}{\frac{2z_0 z}{(z - z_0)^2} + \frac{\operatorname{senh}(\gamma L)}{\cosh(\gamma L) + \operatorname{senh}(\gamma L)}} \quad (3.31)
$$
  

$$
s_{21} = \frac{\left(\frac{1}{\Gamma^2} - 1\right)T}{\left(\frac{1}{\Gamma^2} - 1\right) + \left(\frac{1 - T^2}{2}\right)} = \frac{T(1 - \Gamma^2)}{1 - \Gamma^2 T^2} \quad (3.32)
$$

Poiché il determinante della matrice di trasmissione normalizzata è unitario, ne segue che:

$$
s_{12} = s_{21} \ (3.33)
$$

In conseguenza a quanto dimostrato sopra, le equazioni (3.32) e (3.27) sono sufficienti per descrivere la matrice di scattering rispetto alle facce del campione. Per poter passare dalla matrice di scattering rispetto alle facce del campione, ovvero rispetto ai riferimenti A e B di Figura 3.2, alla matrice di scattering rispetto alle porte 1 e 2 del sistema di misura, è necessario operare uno spostamento dei piani di riferimento.

$$
[S_c] = [\phi] \cdot [S] \cdot [\phi] \quad (3.34)
$$

La matrice  $|S|$  rappresenta la matrice di scattering relativa al tratto di linea lungo L contenente il dielettrico. Nell'eq. matriciale (3.34) la matrice  $\phi$  assume la seguente espressione:

$$
[\![\phi]\!] = \begin{vmatrix} e^{-\gamma_0 L_1} & 0 \\ 0 & e^{-\gamma_0 L_2} \end{vmatrix} \tag{3.35}
$$

Si danno le seguenti denominazioni alle componenti non nulle della matrice  $|\phi|$ :

$$
R_1 = e^{-\gamma_0 L_1} \quad (3.36)
$$

$$
R_2 = e^{-\gamma_0 L_2} \quad (3.37)
$$

In conseguenza alle denominazioni poste sopra, la matrice di scattering complessiva del sistema di misura  $[S_c]$  può essere scritta come:

$$
\begin{bmatrix} S_c \end{bmatrix} = \begin{vmatrix} R_1^2 s_{11} & R_1 R_2 s_{21} \\ R_1 R_2 s_{12} & R_2^2 s_{22} \end{vmatrix} = \begin{vmatrix} s_{c11} & s_{c21} \\ s_{c12} & s_{c22} \end{vmatrix} (3.38)
$$

I parametri di scattering che vengono direttamente misurati sono i quattro parametri che compongono la matrice *S<sup>c</sup>* , ovvero la matrice descrivente l'intero sistema di misura e non la matrice  $[S]$  relativa al solo tratto della guida d'onda in cui è presente il campione lungo L.

## Capitolo 4

### Problema relativo all'ottenimento della permettività complessa relativa a partire dalla misura dei parametri di scattering

Nel capitolo precedente si è definito il modello matematico del sistema di misura e si sono date le espressioni analitiche che lo costituiscono. In apparenza potrebbe apparire possibile determinare la permettività complessa relativa adoperando un solo parametro associato alla matrice di trasmissione relativa alle facce del campione e ottenuta dalla misurazione dei parametri di scattering della matrice  $[S_c]_{mis}$ . Difatti, dalla misura diretta dei parametri della matrice  $[S_c]_{mis}$ , si può derivare la matrice di trasmissione  $[T_c]_{mis}$ . Dalla matrice  $[T_c]_{\text{mis}}$ , isolando  $[T]_{\text{mis}}$  dall'equazione matriciale (3.13), si può dedurre la matrice di trasmissione associata al tratto di guida contenente il dielettrico:

$$
\left[T\right]_{mis} = \left[T_1\right]^{-1} \cdot \left[T_c\right]_{mis} \cdot \left[T_2\right]^{-1} \tag{4.1}
$$

Dalla conoscenza di  $[T]_{\text{mis}}$  posso dedurre  $[S]_{\text{mis}}$ . Oppure, equivalentemente, adoperando l'eq. (3.38), posso passare direttamente da  $[S_c]_{\scriptscriptstyle mis}$  a  $[S]_{\scriptscriptstyle mis}$ . Il parametro A della matrice di trasmissione *T* può essere espresso in funzione dei parametri di

scattering misurati della matrice 
$$
[S]_{mis}
$$
 tramite la seguente relazione:  
\n
$$
A = \sqrt{\frac{z_{02}}{z_{01}}} a = a = \frac{s_{12mis}}{2} + \frac{(s_{11mis} + 1)(1 - s_{22mis})}{2s_{21mis}} = \frac{s_{21mis}^2 - s_{11mis}^2 + 1}{2s_{21mis}} = \frac{\cosh(\gamma L)}{(4.2)}
$$

Ricavando dall'equazione di sopra la costante di propagazione si ottiene:

$$
\gamma = \frac{1}{L} \cosh^{-1} \left( \frac{s_{21mis}^2 - s_{11mis}^2 + 1}{2s_{21mis}} \right) (4.3)
$$

Si va poi a trovare  $\varepsilon_r$  con l'eq. (2.13) adoperando il  $\gamma$  ottenuto dall'eq. (4.3). Se si va adoperando la costante di propagazione  $\gamma$  trovata con l'eq. (4.3) per andare a calcolare i parametri di scattering della matrice [S] usando le equazioni (3.14), (3.15), (3.27) e (3.32), si troverà che questi parametri che si sono calcolati sono diversi da quelli ottenuti tramite misurazione, ovvero da quelli della matrice  $[S]_{\scriptscriptstyle mis}$ . La permettività complessa relativa  $\varepsilon_r$  giusta è quella associata al  $\gamma$  scelto in grado di minimizzare la distanza tra i parametri calcolati della matrice  $[S]_{\text{cal}}$  e quelli della matrice  $[S]_{\text{mis}}$ :

$$
d = \sqrt{\left(|s_{11cal} - s_{11mis}|\right)^2 + \left(|s_{21cal} - s_{21mis}|\right)^2 + \left(|s_{12cal} - s_{12mis}|\right)^2 + \left(|s_{22cal} - s_{22mis}|\right)^2} \quad (4.4)
$$

Il numero reale positivo *d* è tanto più piccolo, tanto più è piccolo lo scostamento tra la matrice di scattering misurata e quella calcolata. Al fine di trovare la giusta costante di permettività complessa relativa  $\varepsilon_r$ , si necessita di algoritmi, basati su combinazioni dei parametri di scattering misurati, in grado di fornire in uscita il valore giusto di  $\varepsilon_r$ . Il passaggio tra l'eq. (4.2) e l'eq. (4.3) è problematico poiché, nei complessi, le funzioni iperboliche sono periodiche e, di conseguenza, risultano essere invertibili solo in specifici tratti: l'eq. (4.3) non è quindi generalmente vera. Oltre alle funzioni iperboliche, anche l'esponenziale è una funzione periodica nei complessi.

## Capitolo 5

#### Metodo numerico per la determinazione della permettività

Ci sono vari modi per risolvere le equazioni di scattering a seconda delle informazioni a disposizione dello sperimentatore. Delle combinazioni di parametri di scattering utili alla determinazione della permettività complessa relativa sono state presentate da Baker-Jarvis. Andando a scrivere il determinante della matrice di scattering associata

all'intero sistema di misura si trova che:  
\n
$$
\det([S_c]) = s_{c11} s_{c22} - s_{c21} s_{c12} = (R_1 R_2)^2 \left( \frac{\Gamma^2 (1 - T^2)^2 - T^2 (1 - \Gamma^2)^2}{(1 - \Gamma^2 T^2)^2} \right) \quad (5.1)
$$
\n
$$
\det([S_c]) = (R_1 R_2)^2 \left( \frac{(1 - \Gamma^2 T^2)(\Gamma^2 - T^2)}{(1 - \Gamma^2 T^2)^2} \right) = (R_1 R_2)^2 \left( \frac{(\Gamma^2 - T^2)}{(1 - \Gamma^2 T^2)} \right) \quad (5.2)
$$

Ricordando le equazioni (3.36) e (3.37), si può scrivere l'equazione soprastante nel seguente modo:

$$
\det ([Sc]) = e^{-2\gamma_0 (L_1 + L_2)} \left( \frac{(\Gamma^2 - T^2)}{(1 - \Gamma^2 T^2)} \right)
$$
 (5.3)

Con la seguente equazione si definisce la lunghezza complessiva della guida d'onda al cui interno è posto il dielettrico di lunghezza L:

$$
L_{\text{tot}} = L_1 + L + L_2 \ (5.4)
$$

Isolando  $(L_1 + L_2)$  dall'equazione (5.4) e sostituendolo nell'equazione (5.3), si ottiene:

$$
S_{c11}S_{c22} - S_{c12}S_{c21} = e^{-2\gamma_0(L_{tot} - L)} \left( \frac{(\Gamma^2 - T^2)}{(1 - \Gamma^2 T^2)} \right) (5.5)
$$

L'equazione (5.5) è una delle due combinazioni dei parametri di scattering risolvibili in modo iterativo, presentata da Baker-Jarvis. Una seconda combinazione utile dei

parametri di scattering è quella che si andrà a ricavare di seguito.  
\n
$$
\frac{1}{2} [(s_{12} + s_{21}) + K (s_{11} + s_{22})] = \frac{1}{2} [2s_{21} + 2K \cdot s_{11}] = s_{21} + K \cdot s_{11}
$$
 (5.6)

Adoprando l'equazione (3.27) e la (3.32), si può scrivere l'equazione (5.6) nella seguente maniera:

$$
s_{21} + K \cdot s_{11} = \frac{T(1 - \Gamma^2)}{1 - \Gamma^2 T^2} + K \cdot \frac{\Gamma(1 - T^2)}{1 - \Gamma^2 T^2} = \frac{T(1 - \Gamma^2) + K \cdot \Gamma(1 - T^2)}{1 - \Gamma^2 T^2}
$$
(5.7)

In conclusione, si può scrivere:

In conclusione, si può scrivere:  
\n
$$
\frac{1}{2} \Big[ \Big( s_{21} + s_{12} \Big) + K \cdot \Big( s_{11} + s_{22} \Big) \Big] = \frac{T(1 - \Gamma^2) + K \cdot \Gamma(1 - T^2)}{1 - \Gamma^2 T^2} \tag{5.8}
$$

Nell'equazione (5.8), a differenza della (5.5), è necessario conoscere bene la posizione del campione da analizzare all'interno della guida, ovvero è necessario conoscere bene L<sub>1</sub> e L<sub>2</sub>: ciò accade poiché, essendo i parametri di scattering della (5.8) riferiti alle facce del campione e non alle estremità del sistema di misura, è necessario ricavarli dalle forme dell'equazione matriciale (3.36) e, per far ciò, è necessario conoscere le due posizioni di riferimento. Nell'equazione (5.8) la costante *K* , è una costante che varia in funzione della lunghezza del campione, dell'incertezza dei parametri di scattering e delle caratteristiche di perdita del materiale. Nei materiali a basse perdite il parametro  $s_{21}$  è alto e si può considerare  $K = 0$ ; viceversa, per materiali ad alte perdite, dove a dominare è il parametro di scattering  $s_{11}$  è appropriato scegliere un valore alto di K.

Dall'equazione (5.5) si nota che, grazie all'equazione (5.4), non è necessario conoscere  $L_1$  e  $L_2$ , ma solo la lunghezza L del campione e la lunghezza complessiva della guida d'onda *Ltot* . Tra le due equazioni fornite per determinare tramite metodo iterativo la permettività complessa relativa del materiale da analizzare, ovvero l'eq. (5.5) e l'eq. (5.8), è sufficiente considerare una sola equazione; si è scelto di considerare solo l'equazione (5.5) per l'implementazione dell'algoritmo determinante la permettività complessa relativa. L'equazione (5.5) è un'equazione complessa in cui a primo membro compaiono i valori misurati sperimentalmente della matrice di scattering del sistema di misura complessivo, mentre a secondo membro, all'interno del coefficiente di riflessione e quello di trasmissione è contenuta la permettività complessa relativa da ricavare. Poiché l'eq. (5.5) è un'equazione complessa di una variabile complessa, ovvero un sistema di due equazioni reali con due variabili reali, ne segue che è possibile risolvere il sistema e determinarne la soluzione. L'equazione (5.5) la si risolverà attraverso un metodo numerico, mediante il quale, eseguendo un certo numero d'iterazioni del processo, si perverrà ad una soluzione approssimata del sistema. Il metodo numerico attraverso il quale si procederà a risolvere l'equazione (5.5) è il metodo di Newton-Raphson. Si procede quindi a rappresentare l'equazione complessa (5.5) come un sistema di due equazioni reali in due variabili reali [4]:

$$
\begin{cases}\nF_1(x_1, x_2) = re\left[e^{-2\gamma_0 (L_{tot} - L)} \left( \frac{\left(\Gamma(x_1, x_2)\right)^2 - \left(T(x_1, x_2)\right)^2}{1 - \left(\Gamma(x_1, x_2)\right)T(x_1, x_2)\right)^2} \right) - \left(s_{c11}s_{c22} - s_{c12}s_{c21}\right)\right] = 0 \\
F_2(x_1, x_2) = imm\left[e^{-2\gamma_0 (L_{tot} - L)} \left(\frac{\left(\Gamma(x_1, x_2)\right)^2 - \left(T(x_1, x_2)\right)^2}{1 - \left(\Gamma(x_1, x_2)\right)T(x_1, x_2)\right)^2}\right) - \left(s_{c11}s_{c22} - s_{c12}s_{c21}\right)\right] = 0\n\end{cases} (5.9)
$$

Il sistema (5.9) di due equazioni può essere rappresentato nella seguente maniera:

$$
\vec{F}(x_1, x_2) = \begin{vmatrix} F_1(x_1, x_2) \\ F_2(x_1, x_2) \end{vmatrix} = \begin{vmatrix} 0 \\ 0 \end{vmatrix} = \vec{0} \quad (5.10)
$$

Le variabili rispetto alle quali si ricerca la soluzione dell'eq. (5.10) sono la parte reale e la parte immaginaria della permettività complessa relativa:

$$
\varepsilon_r = \varepsilon_r' - j\varepsilon_r'' = x_1 - jx_2
$$
 (5.11)  

$$
\vec{x} = \begin{vmatrix} x_1 \\ x_2 \end{vmatrix} = \begin{vmatrix} \varepsilon_r' \\ \varepsilon_r'' \end{vmatrix}
$$
 (5.12)

La legge che governa l'iterazione nel metodo risolutivo di Newton-Raphson è la seguente:

$$
\vec{x}_{k+1} = \vec{x}_k - J^{-1}(\vec{x}_k) \cdot \vec{F}(\vec{x}_k)
$$
 (5.13)

La legge iterativa descritta nell'eq.  $(5.13)$  è ottenuta sviluppando nell'intorno di  $\vec{x}_k$  e approssimando la funzione  $F(\vec{x})$  con Taylor arrestato al termine lineare [5]:

$$
\vec{0} = \vec{F}(\vec{x}) \approx \vec{F}(\vec{x}_k) + J(\vec{x}_k)(\vec{x} - \vec{x}_k)
$$
 (5.14)

Isolando dall'eq.  $(5.14)$  il termine  $\vec{x}$ , il quale diverrà la successiva soluzione, ovvero  $\vec{x}_{k+1}$ , si trova l'equazione (5.13). Ad ogni passaggio dell'iterazione, dove  $k$  è un naturale rappresentante il numero delle iterazioni del processo risolutivo, la soluzione approssimata dell'iterazione precedente viene usata per determinare, mediante l'equazione vettoriale (5.13), il nuovo risultato. Ad esempio, all'iterazione numero  $k+1$ , la soluzione  $\vec{x}_{k+1}$  si ottiene adoperando l'equazione (5.13) considerando come ingresso la soluzione della precedente iterazione, ovvero  $\vec{x}_k$ . Nell'equazione (5.13) compare l'inversa della matrice jacobiana valutata nel punto  $\vec{x}_k$ . La matrice jacobiana

ha la seguente definizione nel caso, come il nostro, in cui la funzione vettoriale  $F(\vec{x})$ sia un vettore di due componenti dipendente da una variabile di due componenti:

$$
J(\vec{x}) = \begin{vmatrix} \frac{\partial F_1(x_1, x_2)}{\partial x_1} & \frac{\partial F_1(x_1, x_2)}{\partial x_2} \\ \frac{\partial F_2(x_1, x_2)}{\partial x_1} & \frac{\partial F_2(x_1, x_2)}{\partial x_2} \end{vmatrix} (5.15)
$$

La matrice jacobiana rappresentata nell'equazione (5.15) dipende dalla variabile  $\vec{x}$ ; dopo aver invertito la matrice jacobiana descritta in (5.15) è necessario valutarla nel punto  $\vec{x} = \vec{x}_k$  per poterla poi usare nella legge di ogni generica iterazione del processo data dall'equazione (5.13). La stessa cosa dovrà essere fatta per la funzione  $F(\vec{x})$ , la quale dovrà anch'essa essere valutata nel punto  $\vec{x} = \vec{x}_k$  prima d'essere inserita in (5.13).

Essendo il metodo di Newton-Raphson un metodo iterativo, esisterà necessariamente una prima iterazione per la quale è necessario possedere a priori un valore iniziale per la variabile  $\vec{x} = \vec{x}_0$ , ovvero è necessario possedere inizialmente una stima per la permettività complessa relativa. La convergenza del processo iterativo si considera avvenuta quando, ad una certa iterazione  $k$ , si considera nullo il valore di  $F(\vec{x}_k)$  al di sotto di una soglia convenzionalmente prefissata.

Il metodo iterativo di Newton-Raphson applicato al sistema di equazioni da risolvere per determinare la permettività relativa complessa può essere implementato su Matlab nella seguente maniera:

```
const2=((s11e)^2 -(s21e)^2);
    const1=exp(-gamma0*2*(11+12));
     syms x1 x2
    er=(x1-i*x2);gammaV=i*sqrt(((w/cv)^2)*(er)-(((2*pi)/lamdaC)^2));
     riflessioneV=((gamma0-gammaV)/(gamma0+gammaV));
     trasmissioneV=exp(-gammaV*l);
     variabile=((riflessioneV)^2-(trasmissioneV)^2)/(1- 
(riflessioneV*trasmissioneV)^2);
    f1=real(const1*variabile-const2); 
     f2=imag(const1*variabile-const2);
    f=[f1,f2]; J0nv=jacobian(f,[x1,x2]);
     nmax=100; 
    k=0:
    \text{tao=10}^{\wedge} (-3);
     errore=1;
    while(k <= nmax & errore > = tao)
        x1=x0(1);
        x2=x0(2):
```

```
 fx=eval(f1); 
     fy=eval(f2);
    f0=[fx;fy]; J0=eval(J0nv);
    if (det(J0) == 0)disp('singolare in x0');
         k=k+1;x=0; break
     end
    x=x0-J0\ifmmode\searrow\else\@old@slash\fi\ errore=norm(x-x0); 
    k=k+1;x0=x; end
```
La porzione di algoritmo che si è mostrata esclude il processo di determinazione della stima iniziale di  $\varepsilon$ , rappresentata nel codice mediante il valore iniziale della variabile x0, necessaria per poter avviare il processo iterativo.

## Capitolo 6

#### Determinazione della stima della permettività

La stima iniziale necessaria al processo iterativo può essere determinata risolvendo la seguente equazione:

$$
\cosh(\gamma L) = \frac{s_{21}^2 - s_{11}^2 + 1}{2s_{21}} \quad (6.1)
$$

Una volta trovata la costante di propagazione  $\gamma$  dall'equazione (6.1), si può adoperare l'equazione (2.17) per trovare la permettività relativa complessa. Il problema dell'indeterminazione sorge, a causa della periodicità delle funzioni iperboliche nei complessi, dal tentativo d'isolare  $\gamma$ ·*L* dall'eq. (6.1).

Per comprendere il problema dell'indeterminazione che riguarda la costante di fase  $\beta$ , si andrà a scrivere il coefficiente di trasmissione *T* , che è uguale ad un esponenziale complesso, considerando la periodicità propria all'esponenziale.

$$
T = |T|e^{j\phi_t} = e^{-\gamma L + j2\pi n} \qquad (6.2)
$$

Scrivendo l'eq. complessa (6.2) in un sistema di due equazioni reali, si trova che:

$$
\begin{cases}\n|T| = e^{-\alpha L} \\
\phi_t = -\beta L + 2\pi n\n\end{cases}
$$
\n(6.3)

Nella seconda equazione del sistema  $(6.3)$  la variabile  $n \neq$  un numero intero, mentre  $\phi$ è un numero appartenente all'intervallo  $[-\pi, \pi)$ . Se proviamo a scrivere il sistema (6.3) isolando  $\alpha$  e  $\beta$ , si perviene al seguente sistema:

$$
\begin{cases}\n\alpha = \frac{\ln(|T|^{-1})}{L} \\
\beta(n) = \frac{2\pi}{\lambda_g} = \left(\frac{2\pi}{L}\right)n - \frac{\phi_t}{L}\n\end{cases} (6.4)
$$

In conseguenza alle equazioni del sistema (6.4) si può scrivere la costante di propagazione  $\gamma$  dipendente dalla variabile intera  $n$ , nella seguente maniera [6]:

$$
\gamma(n) = \frac{\ln(|T|^{-1})}{L} + j\left(\frac{2\pi n}{L} - \frac{\phi_t}{L}\right) = \alpha + j\left(\beta(0) + \frac{2\pi n}{L}\right)
$$
(6.5)

La presenza dell'indeterminazione dovuta alla variabile intera *n* riguarda soltanto la parte immaginaria della costante di propagazione, ovvero riguarda soltanto la costante di fase  $\beta$ . Se  $\beta$  è soggetta all'indeterminazione di *n*, considerando l'eq. (2.19) e l'eq. (2.20), tale indeterminazione andrà a ripercuotersi sia sulla parte reale della permettività complessa relativa, sia sulla parte immaginaria della stessa.

Considerando la seconda equazione del sistema  $(6.4)$ , se si pone  $n = 0$ , questa diviene uguale a:

$$
\beta(0) = \frac{2\pi}{\lambda_g} = \frac{-\phi_t}{L} \qquad (6.6)
$$

Affinché, in  $n = 0$ , sia vera  $\beta(0) > 0$ , la fase del coefficiente di trasmissione deve essere negativa. In conseguenza a ciò, i valori che la fase del coefficiente di trasmissione può assumere quando *n* è uguale a zero sono i seguenti:

$$
-\pi \leq \phi_t < 0 \qquad (6.7)
$$

Se dall'equazione (6.6) si isola la variabile  $\phi$ <sub>c</sub> e la s'inserisce nella disuguaglianza (6.7) si trova che:

$$
0 < L \le \frac{\lambda_g}{2} \quad (6.8)
$$

L'equazione (6.8) vuol significare che, quando essa è soddisfatta, ovvero quando la lunghezza del campione di cui si vuol determinare la permettività complessa relativa è inferiore a mezza lunghezza d'onda in guida, l'indeterminazione data dalla variabile intera *n* scompare poiché questa è nulla.

Sempre l'equazione (6.8) può essere riscritta nella seguente maniera:

$$
0 < L \le \frac{\pi}{\beta(f)} \tag{6.9}
$$

Poiché la costante di fase  $\beta$  dipende dalla frequenza, considerando fissa la lunghezza L del campione, può accadere che la disuguaglianza (6.9) non sia più soddisfatta al variare della frequenza. Il ragionamento da cui si è estratta la disuguaglianza (6.8) è stato fatto considerando la periodicità dell'esponenziale complesso costituente il coefficiente di trasmissione T. Tuttavia, anche se si va adoperando la (6.1) per la determinazione della costante di propagazione  $\gamma$ , tutte le considerazioni di sopra rimangono valide: anche il coseno iperbolico, proprio come l'esponenziale, è periodico nei complessi.

$$
\cosh\left(\gamma \cdot L - j \cdot (2\pi \cdot n)\right) = \frac{s_{21}^2 - s_{11}^2 + 1}{2s_{21}} (6.10)
$$

Per implementare la determinazione della stima della permettività relativa complessa sotto forma di algoritmo, si è andati considerando una guida rettangolare di lato maggiore pari a  $a = 109.22$ mm e si è andati a fare il conto per una frequenza di lavoro pari a  $f = 2GHz = 2 \cdot 10^9 Hz$ . I parametri di scattering che in teoria dovrebbero provenire da misure reali sono stati calcolati adoperando le formule presentate nel Capitolo 3 a partire da un valore inventato di permettività complessa relativa pari a  $\varepsilon_r = 6 - j$ ; la lunghezza del campione in esame è data da  $L = 30$ mm e, per la frequenza di lavoro data sopra, rispetta la disuguaglianza (6.8).

```
a=109.22E-3; er1=6; er2=1;
l=30E-3; e0=(1.0/(36*pi))*1.0E-9; mu0=4*pi*1E-7;
cv=(1.0/(sqrt(e0*mu0))); lamdaC=2*a; fl=2*1E9;
    w=2*pi*f1;gamma0=i*sqrt((w/cv)^2-(2*pi)/lamdac)^2;gamma=i*sqrt(((w/cv)^2)*(er1-i*er2)-(((2*pi)/lamdaC)^2));
    y=exp(-qamma*1); x=(gamma0-gamma)/(gamma0+gamma);
    s11=(x*(1-(y)^2))/(1-(x*y)^2);s21=(y*(1-(x)^2))(1-(x*y)^2); % Calcolo della stima di er come "punto iniziale" del metodo 
iterativo:
   gammaacalc=(1/l)*(acosh((1-(s11)^2+(s21)^2)/(2*s21)));
   stimaer=((cv/fl)^2)*(((1/lamdaC)^2)-((gammacalc)/(2*pi))^2);
    x01=real(stimaer);
    x02=-imag(stimaer); 
    lambdaM=(2*pi)/(imaq(gamma));
   mezzolamdaM=(lamdaM/2);
```
In generale, considerando la parte immaginaria della costante di propagazione scritta nella seconda equazione del sistema (6.4), si può scrivere che:

$$
\phi_t = 2\pi n - \frac{2\pi}{\lambda_g} L \quad (6.11)
$$

Considerando che la fase del coefficiente di trasmissione T deve essere compresa nell'intervallo:

 $-\pi \leq \phi_t < \pi$  (6.12)

Si trova infine la seguente disuguaglianza:

$$
\frac{\lambda_g}{2}(2n-1) < L \le \frac{\lambda_g}{2}(2n+1) \tag{6.13}
$$

Dalla disuguaglianza (6.13) si può dedurre che, benché *n* sia intero, esso debba essere un numero intero positivo, ovvero un numero naturale: ciò è dovuto al fatto che la lunghezza del campione L non può essere un numero negativo. La variabile *n* può assumere solo i seguenti valori:

$$
n = 0, 1, 2, 3, 4, \dots
$$

Ponendo nell'equazione (6.13)  $n = 0$  si trova, considerando che L sia necessariamente un numero positivo, l'equazione (6.8). Ad esempio, come caso particolare, la variabile *n* è uguale a 1 quando la lunghezza del campione risulta compresa tra i seguenti estremi:

$$
\frac{\lambda_g}{2} < L \le \frac{3}{2} \lambda_g \tag{6.14}
$$

Eccetto per il caso  $n = 0$ , per tutti gli altri valori della variabile  $n$ , la grandezza dell'intervallo dei valori della lunghezza del campione L in cui *n* è costante è pari a:

$$
d_{I} = \frac{\lambda_{g}}{2} (2n+1) - \frac{\lambda_{g}}{2} (2n-1) = \lambda_{g} \quad (6.15)
$$

Si considerino tutti i dati usati nell'algoritmo scritto sopra adoperando però un campione da analizzare lungo  $L = 30$ mm e si calcoli la stima della permettività, iterandola per ogni frequenza compresa tra da 1.7 GHz sino a 2.6 GHz; una volta trovata la costante di propagazione  $\gamma_{\text{cal}}$  ottenuta invertendo l'equazione (6.1), si determina  $\beta_{calc}$  prendendo la parte immaginaria di  $\gamma_{cal}$ . Visto che si conosce a priori la permettività complessa relativa che si sta cercando di ricavare, si conosce la costante di propagazione esatta e, di conseguenza, si conosce la costante di fase esatta, ovvero  $\beta$ . Si va successivamente a tracciare su di un grafico, in funzione della frequenza, la differenza tra la costante di fase esatta e la costante di fase calcolata invertendo l'eq. (6.1):

$$
d_B(f) = \beta(f) - \beta_{calc}(f) \quad (6.16)
$$

Si ritroverà che, a partire da una certa frequenza, la differenza tra la costante di fase calcolata e quella esatta non sarà più nulla, bensì sarà sfasata di una costante: nel tratto in cui tale differenza non è più nulla, non risulta più soddisfatta l'equazione (6.9).

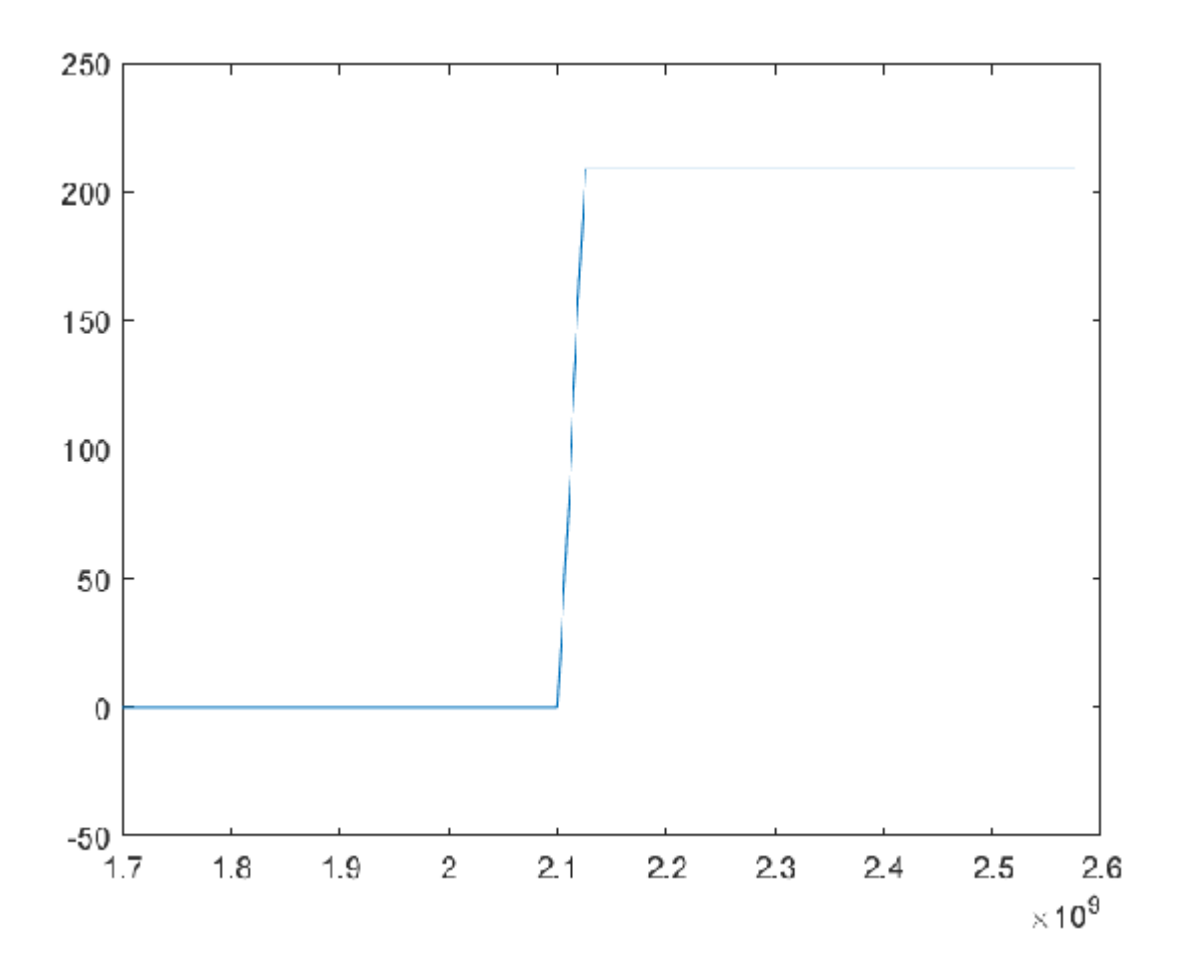

#### *Figura 6.1*

#### L'algoritmo con cui si è determinato il grafico di Figura 6.1 è il seguente:

```
a=109.22E-3; er1=6; er2=1; fr1=1.7*1E9; fr2=2.6*1E9; l1=80E-3; l2=80E-
3;
l=30E-3; e0=(l.0/(36*pi))*1.0E-9; mu0=4*pi*1.0E-7;
cv=(1.0/(sqrt(e0*mu0))); lamdaC=2*a;
s=fr1; r=1;while (s<fr2)
      freq(r)=s; s=s+0.025*1E9; r=r+1;end
c=size(freq);
for i=1:c(2)w=2*pi*freq(j);qamma0=i*sqrt((w/cv)^2-((2*pi)/lamdaC)^2);
    gamma(j,1)=i*sqrt((w/cv)^{2}*(er1-i*er2)-((2*pi)/lamdac)^{2});
    y=exp(-qamma(i,1) *l);x=(\text{gamma0}-\text{gamma}(j,1)) / (\text{gamma0}+\text{gamma}(j,1));
    s11=((x*(1.0-(y)^2))/(1.0-(x*y)^2));
    s21=((y) * (1.0-(x)^2))/(1.0-(x*y)^2);
     % Calcolo della stima di er come "punto iniziale" del metodo 
iterativo:
    gammacalc(j,1)=(1.0/l)*acosh((1.0-(s11)^2+(s21)^2)/(2*s21));
    betacalc(j,1)=imag(gammacalc(j,1));
```
diff(j,1)=imag(gamma(j,1))-imag(gammacalc(j,1)); end plot(freq,diff);

Nelle frequenze corrispondenti al tratto in cui le due costanti di fase sono uguali, risulterà corretta la determinazione della permettività complessa relativa a partire dal valore della costante di propagazione calcolata, ovvero a partire dal valore di  $\gamma_{calc}$ . Diversamente, nel tratto in frequenza dove la differenza tra le due costanti di fase non è nulla, sarà erronea la determinazione di  $\varepsilon_r$ . Dal punto in frequenza in cui non è nulla la differenza tra le due costanti di fase non sarà più soddisfatta l'equazione (6.9), ma sarà valida l'equazione (6.14), ovvero ci si trova nel tratto in cui  $n = 1$ . Di conseguenza, in quest'ultimo intervallo di frequenze, ovvero quello in corrispondenza del quale è valida l'equazione (6.14), la formula esatta non risulta più essere:

$$
\gamma_{calc} = \frac{1}{L} \cosh^{-1} \left( \frac{s_{21}^2 - s_{11}^2 + 1}{2s_{21}} \right) (6.17)
$$

Nell'intervallo di frequenze in cui è soddisfatta la (6.14), per poter ritrovare la costante di propagazione esatta è necessario aggiungere alla parte immaginaria della costante di propagazione, coerentemente con la formula (6.5), un valore pari a  $\frac{2}{\pi}$ *L*  $\frac{\pi}{\tau}$ . Nell'intervallo di frequenze in cui è soddisfatta la (6.14) la formula esatta per determinare la costante di propagazione corretta è la seguente:

$$
\gamma_{calc} = \frac{1}{L} \cosh^{-1} \left( \frac{s_{21}^2 - s_{11}^2 + 1}{2s_{21}} \right) + j \frac{2\pi}{L} \tag{6.18}
$$

L'ampiezza del gradino mostrato in Figura 6.1 è proprio pari a  $\frac{2}{3}$ *L*  $\frac{\pi}{\tau}$ . Nel caso riportato nel grafico di Figura 6.1, la lunghezza del campione da esaminare è pari a 30mm, di conseguenza il salto è numericamente pari a:

$$
\frac{2\pi}{L} = \left(\frac{2\pi \cdot 10^2}{3}\right) m^{-1} \approx (209) m^{-1}
$$

Se, ad esempio, considerando invariati tutti i dati iniziali eccetto la lunghezza del campione in esame, si volesse calcolare la permettività complessa relativa di un campione lungo *L* = 60mm ad una frequenza di lavoro di 2Ghz, il quale quindi soddisfa per quella data frequenza l'eq. (6.14), sarà necessario adoperare l'eq. (6.18) per poter

ritrovare la costante di propagazione corretta. La formula generale, analoga all'eq. (6.5), si ottiene invertendo l'equazione (6.10):

$$
\gamma(n) = \frac{1}{L} \cosh^{-1} \left( \frac{s_{21}^2 - s_{11}^2 + 1}{2s_{21}} \right) + j \frac{2\pi \cdot n}{L} \tag{6.19}
$$

L'equazione (6.19) associa la costante di propagazione corretta agli intervalli di lunghezza del campione descritti con l'eq. (6.13). Considerando l'eq. (6.5) e l'eq. (6.19) si trova che:

$$
\alpha = re\left[\frac{1}{L}\cosh^{-1}\left(\frac{s_{21}^2 - s_{11}^2 + 1}{2s_{21}}\right)\right] (6.20)
$$
  

$$
\beta(n) = \lim_{L \to \infty} \left[\frac{1}{L}\cosh^{-1}\left(\frac{s_{21}^2 - s_{11}^2 + 1}{2s_{21}}\right)\right] + \frac{2\pi \cdot n}{L} (6.21)
$$

## Capitolo 7

#### Codice Matlab dell'algoritmo della simulazione analitica

Nella simulazione analitica, volta a verificare il funzionamento dell'algoritmo, si sceglie inizialmente un valore per la permettività complessa relativa che si dovrà poi riottenere, nel caso in cui l'algoritmo funzioni correttamente, come risultato finale. Nella seguente simulazione si è considerata una guida rettangolare di lato maggiore  $a = 109.22$ mm, il valore della permettività complessa relativa usato è  $\varepsilon_r = 6 - j$ , l'intervallo di frequenze in cui si applica l'algoritmo va da 1.7 GHz sino a 2.6 GHz, la lunghezza del campione da analizzare è  $L = 20$ mm e  $L_1 = L_2 = 80$ mm. I valori dei parametri di scattering adoperati nella simulazione analitica sono ottenuti a partire dai dati sopra elencati mediante l'utilizzo delle formule analitiche riportate nel Capitolo 3. L'algoritmo è costituito dai due tratti di programma esplicitati nei capitoli precedenti: il primo è il frammento di programma finalizzato alla determinazione della stima iniziale necessaria al metodo iterativo ed il secondo quello rappresentante il processo iterativo Newton-Raphson; poiché i due tratti di programma combinati assieme consentono di pervenire alla soluzione cercata ad una singola frequenza di lavoro, essi sono inseriti in un ciclo *for* avente lo scopo d'iterare l'operazione per tutte le frequenze di lavoro che costituiscono l'intervallo di frequenze in cui si desidera trovare la soluzione. In Figura 7.1 e in Figura 7.2 vengono rappresentati su di un grafico, rispettivamente, la parte reale della permettività complessa relativa e la parte immaginaria della stessa in funzione della frequenza. Se funzionante, l'algoritmo restituisce complessivamente, nell'intervallo di frequenze desiderato, il valore della permettività complessa relativa che si era utilizzato inizialmente per calcolare in modo analitico i parametri di scattering. La lunghezza L del campione di cui si vuole determinare la permettività soddisfa l'equazione (6.8) per ogni valore della frequenza rispetto a quale si va ad applicare l'algoritmo per la determinazione della permettività complessa relativa: essendo soddisfatta la (6.8), la stima iniziale che si va determinando con l'equazione (6.1) è esatta e, di conseguenza, va necessariamente a convergenza il metodo iterativo di Newton-Raphson al quale è data in ingresso tale stima.

```
% L1=L2=80mm , L=20mm ----> S11=S22 ---> S11e=S22e
a=109.22E-3; er1=6; er2=1; fr1=1.70*1E9; fr2=2.60*1E9; 11=80E-3;
12=80E-3;l=20E-3; e0=(l.0/(36*pi))*1.0E-9; mu0=4*pi*1.0E-7;
cv=(1.0/(sqrt(e0*mu0))); lamdaC=2*a;
s=fr1; r=1;while (s<fr2)
      freq(r)=s; s=s+0.025*1E9; r=r+1;end
c=size(freq);
for j=1:c(2)w=2*pi*freq(i);
```

```
 gamma0=i*sqrt((w/cv)^2-((2*pi)/lamdaC)^2);
     gamma(j,1)=i*sqrt(((w/cv)^2)*(er1-i*er2)-(((2*pi)/lamdaC)^2));
    y=exp(-gamma) ( j, 1) * 1 ;
     x=(gamma0-gamma(j,1))/(gamma0+gamma(j,1));
    s11=((x*(1.0-(y)^2))/(1.0-(x*y));
    s21=((y) * (1.0-(x)^2))/(1.0-(x*y)^2);
     % Calcolo della stima di er come "punto iniziale" del metodo 
iterativo:
    gammacalc(j,1)=(1.0/l)*acosh((1.0-(s11)^2+(s21)^2)/(2*s21));
    stimaer(j,1)=((cv/w)^2)*(((2*pi/lamdaC)^2)-((gammacalc(j,1))^2));
   x01 = real(tstimeer(j,1));x02=-imag(stimaer(j,1));
   x0=[x01;x02];% Metodo iterativo di Newton-Raphson: 
   s11e=exp(-qamma0*(2*11))*s11;s21e=exp(-gamma0* (11+12))*s21;const2=((s11e)^2 -(s21e)^2);
    const1=exp(-gamma0*2*(11+12));
    syms x1 x2
    er=(x1-i*x2);gammaV=i*sqrt(((w/cv)^2)*(er)-(((2*pi)/lamdaC)^2));
     riflessioneV=((gamma0-gammaV)/(gamma0+gammaV));
     trasmissioneV=exp(-gammaV*l);
     variabile=((riflessioneV)^2-(trasmissioneV)^2)/(1-
(riflessioneV*trasmissioneV)^2);
     f1=real(const1*variabile-const2); 
     f2=imag(const1*variabile-const2);
    f=[f1,f2]; J0nv=jacobian(f,[x1,x2]);
    nmax=100; 
    k=0;tao=10^{\circ} (-3);
     errore=1;
     while(k<=nmax & errore>=tao)
        x1=x0(1);x2=x0(2);
         fx=eval(f1); 
         fy=eval(f2);
        f0=[fx;fy]; J0=eval(J0nv);
        if (det(J0) == 0)disp('singolare in x0');
            k=k+1;x=0; break
         end
        x=x0-J0 f0;
         errore=norm(x-x0); 
        k=k+1;x0=x; end
      er1t(j,1)=x0(1);er2t(j,1)=x0(2);
```
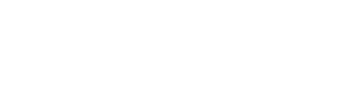

end

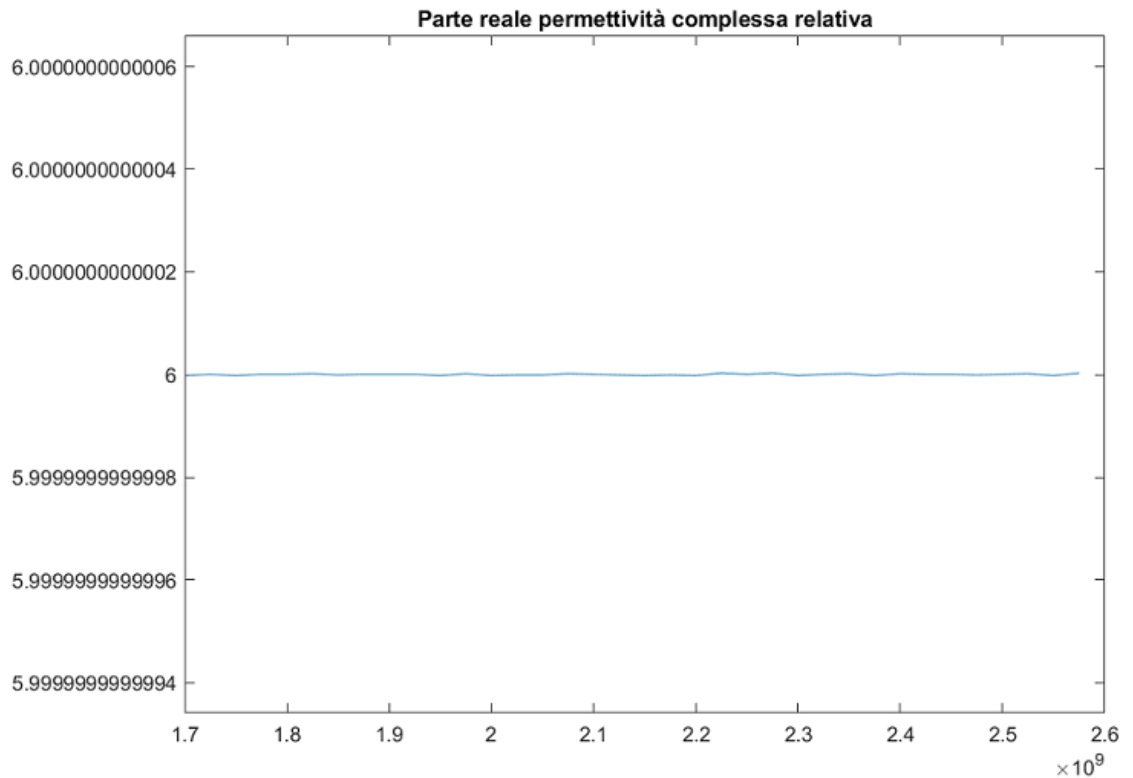

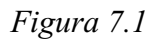

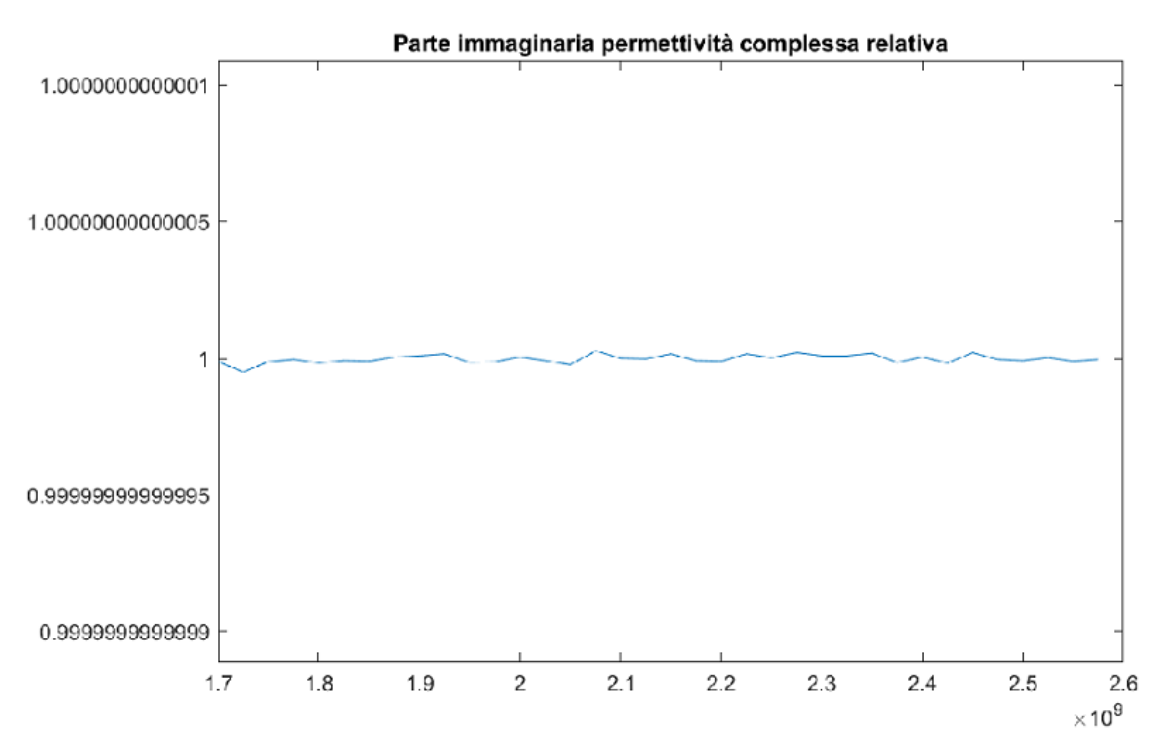

#### *Figura 7.2*

## Capitolo 8

## Codice Matlab dell'algoritmo per le misure reali dei parametri di scattering

Nel caso reale in cui si cerchi di ricavare la permettività complessa relativa a partire dalla misurazione dei parametri di scattering del sistema di misura modellato in Figura 3.2, l'algoritmo presentato nel Capitolo 7 è stato modificato al fine di prendere come ingresso da un *file* di testo i valori misurati dei quattro parametri di scattering in un certo intervallo in frequenza; sono invece inscritti nel programma stesso la lunghezza L del campione da esaminare, la lunghezza totale della guida d'onda *Ltot* in cui il campione è inserito e la lunghezza del lato maggiore della guida d'onda rettangolare *a* . Nel codice di seguito riportato:  $a = 22,86mm$ ,  $L_{tot} = 9,42mm$  e  $L = 3,96mm$ . Una volta presi come ingresso i parametri di scattering misurati alle estremità del sistema di misura, attraverso le formule descritte nell'eq. matriciale (3.38) si ottengono i parametri di scattering riferiti alle facce del campione da analizzare. In Figura 8.1 vengono

riportati in funzione della frequenza i valori assunti da  $\varepsilon_r'$ , mentre in Figura 8.2

vengono riportati in funzione della frequenza i valori assunti da  $\varepsilon$ <sup>"</sup>.

```
a=22.86*1E-3; l=3.96*1E-3; ltot=9.42*1E-3; l1=0; l2=(ltot-l);
e0 = (1.0 / (36 * pi)) *1.0E-9; mu0 = 4 * pi *1.0E-7;cv=(1.0/(sqrt(e0*mu0))); lamdaC=2*a;
[freq, reals11e, imms11e, reals21e, imms21e, reals12e, imms12e, reals22e, imms
22e]=textread('tuttiidati.txt','%f%f%f%f%f%f%f%f%f');
c=size(freq);
for j=1:c(1)w=2*pi*freq(j);gamma0=i*sqrt((w/cv)^2-(2*pi)/lamdaC)^2;s11e=reals11e(j)+i*imms11e(j);s21e=reals21e(j)+i*imms21e(j);s12e=reals12e(j)+i*imms12e(j); s22e=reals22e(j)+i*imms22e(j);
     s11=s11e*exp(gamma0*(2*l1));
    s22 = s22e * exp(qamma0 * (2 * 12));
    s12 = s12e * exp(qamma0 * (11 + 12));
    s21 = s21e * exp(qamma0 * (11 + 12));
     % Calcolo della stima di er come "punto iniziale" del metodo 
iterativo:
    gammacalc(j,1)=(1.0/l)*acosh((1.0-(s11)^2+(s21)^2)/(2*s21));
    stimaer(j,1)=((cv/w)^2)*(((2*pi/lamdaC)^2)-((gammacalc(j,1))^2));
```

```
 x01=real(stimaer(j,1));
    x02=-imag(stimaer(j,1)); 
    x0=[x01;x02];
     % Metodo iterativo di Newton-Rapson: 
    const2=(s11e*s22e-s21e*s12e); 
   const1=exp(-2*gamma0*(ltot-l));
    syms x1 x2
   er=(x1-i*x2); gammaV=i*sqrt(((w/cv)^2)*(er)-(((2*pi)/lamdaC)^2));
     riflessioneV=((gamma0-gammaV)/(gamma0+gammaV));
     trasmissioneV=exp(-gammaV*l);
     variabile=((riflessioneV)^2-(trasmissioneV)^2)/(1-
(riflessioneV*trasmissioneV)^2);
     f1=real(const1*variabile-const2); 
     f2=imag(const1*variabile-const2);
    f=[f1, f2]; J0nv=jacobian(f,[x1,x2]);
    nmax=100; 
   k=0;tao=10^{\circ} (-3);
     errore=1;
   while(k <= nmax & errore > = tao)
        x1=x0(1);x2=x0(2); fx=eval(f1); 
         fy=eval(f2);
        f0=[fx;fy]; J0=eval(J0nv); 
        if (det(J0) == 0) disp('singolare in x0');
             k=k+1;x=0; break
         end
        x=x0-J0\ifmmode\searrow\else\@old@slash\fi\ errore=norm(x-x0); 
        k=k+1;x0=x; end
      er1t(j,1)=x0(1);er2t(j,1)=x0(2);
```

```
end
```
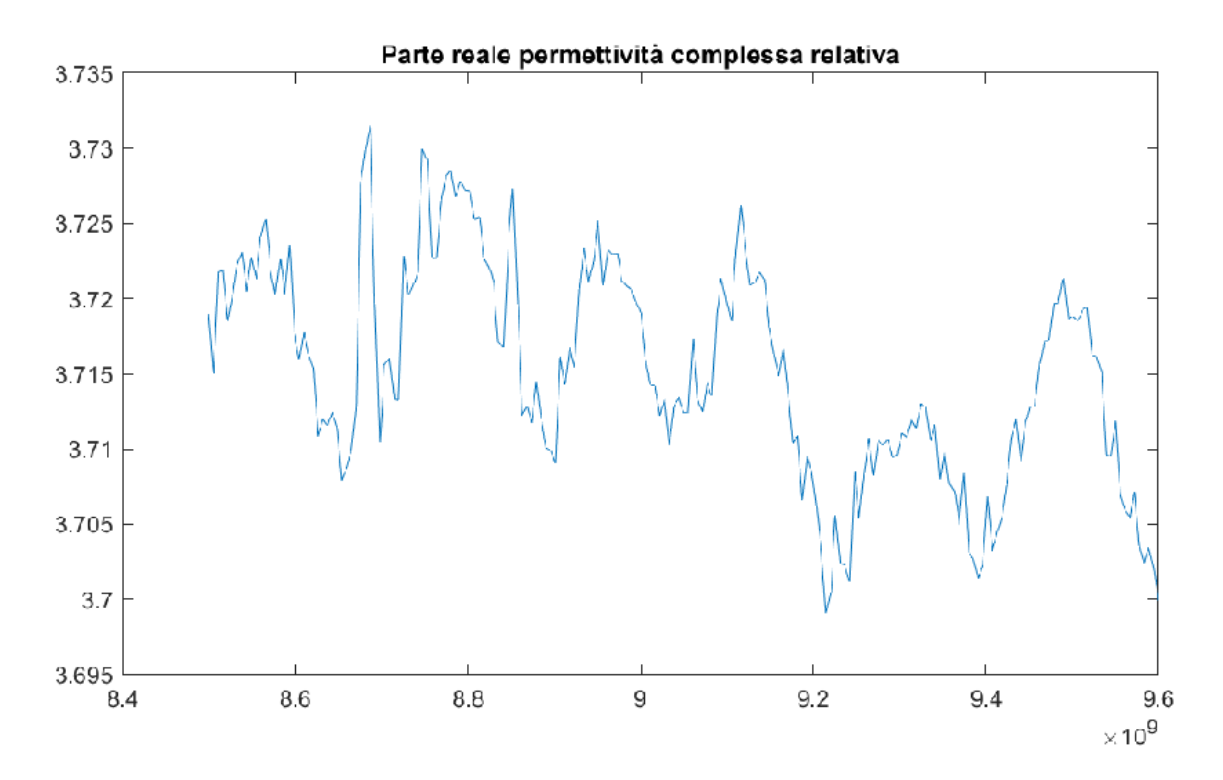

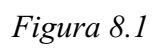

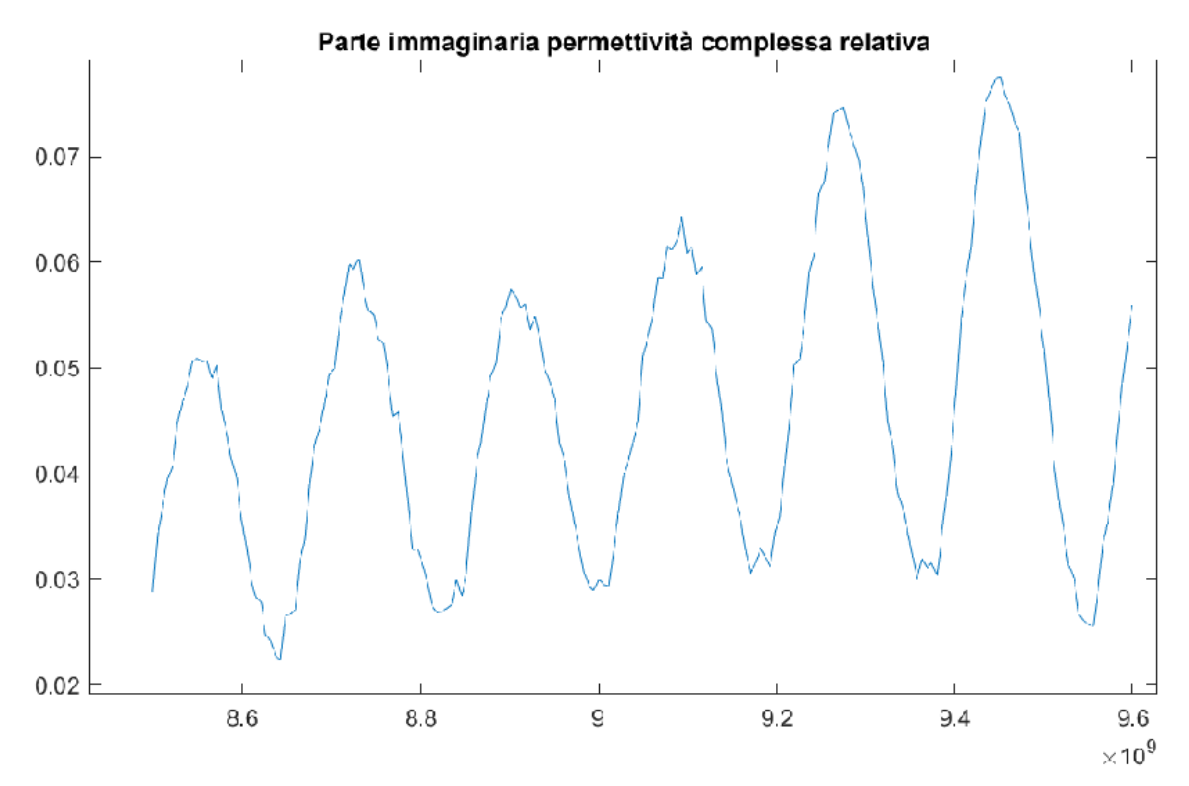

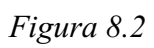

# Bibliografia

[1] David M. Pozar, *Microwave Engineering*, 4. Ed., New York: John Wiley & sons, 2012.

[2] Devendra K . Misra, *Electrical Measurement, Signal Processing, and Displays,* John G. Webster CRC Press 2003

[3] Baker-Jarvis, J. et al., *Measuring the Permittivity and Permeability of Lossy Materials: Solids, Liquids, Metals, Building Materials, and Negative-Index Materials*, NIST Technical Note 1536, National Institute of Standards and Technology, U.S. Department of Commerce, 2005.

[4] Measurement of dielectric material properties, Rohde&Schwarz, Application Note. RAC-0607-0019.

[5] G. Miano, *Appunti di Modelli Numerici per i Campi*, 2009

[6] Alexandre Natã Vicente, Gustavo Maciulis Dip e Cynthia Junqueira, *The Step by Step Development of NRW Method,* IEEE, 2011.